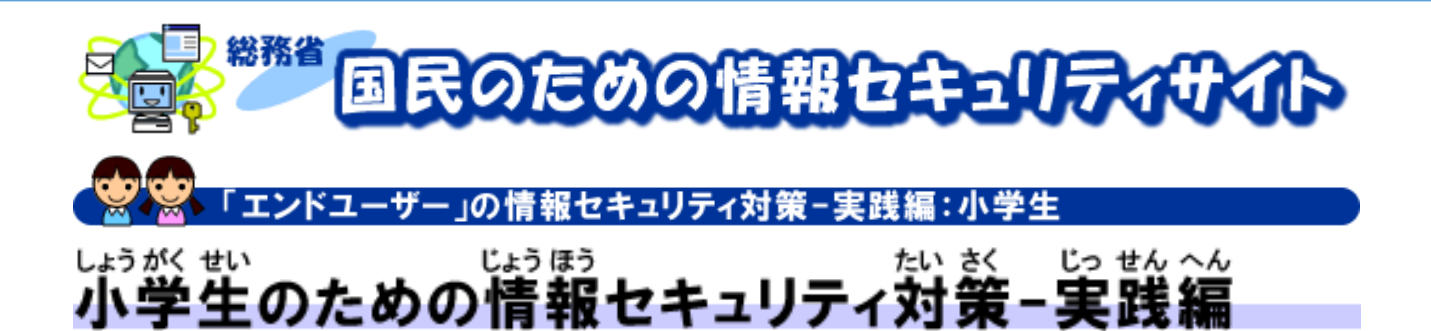

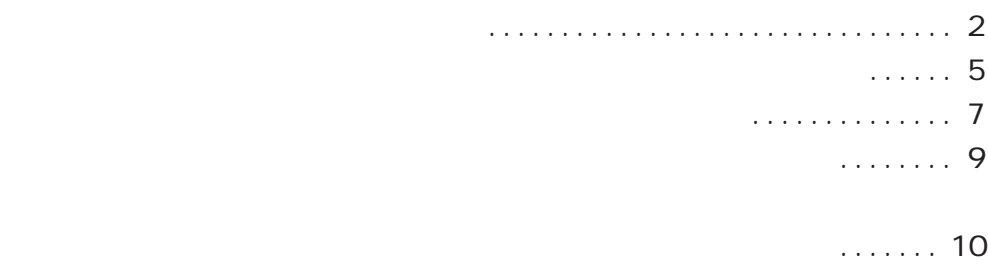

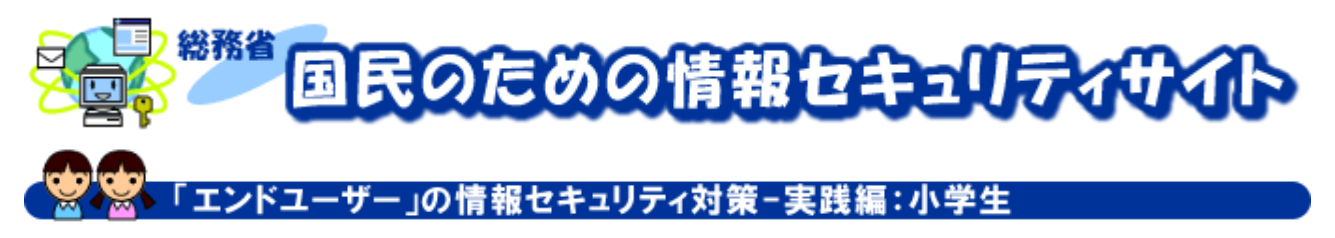

## ウイルス対策をしよう

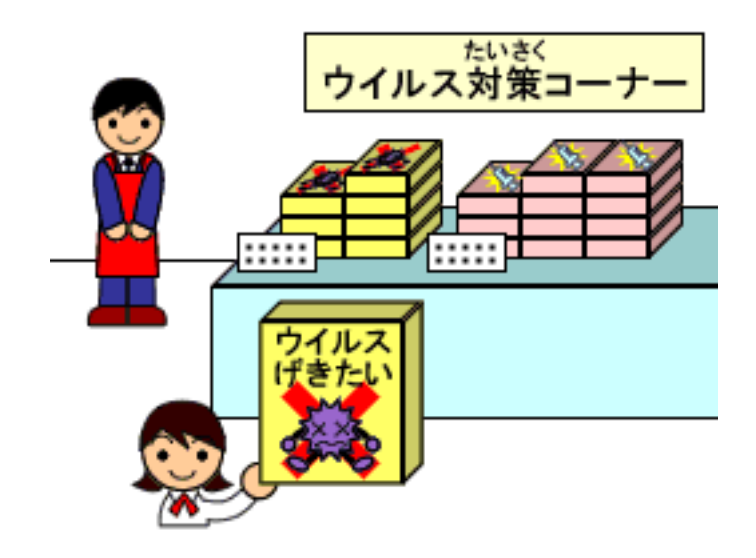

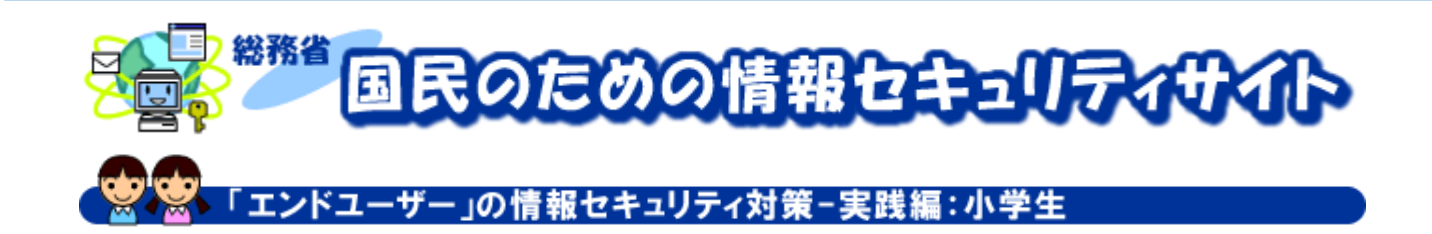

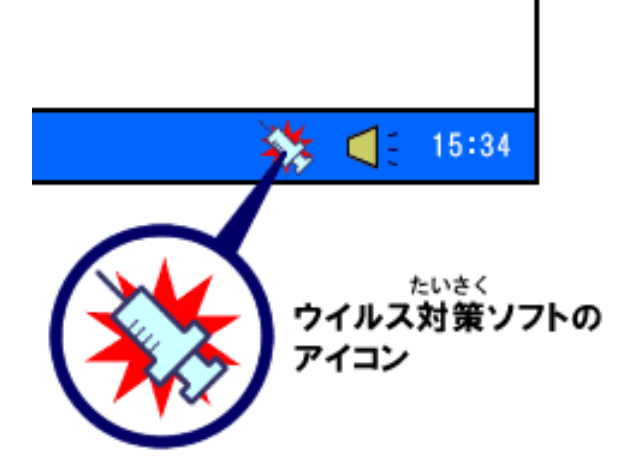

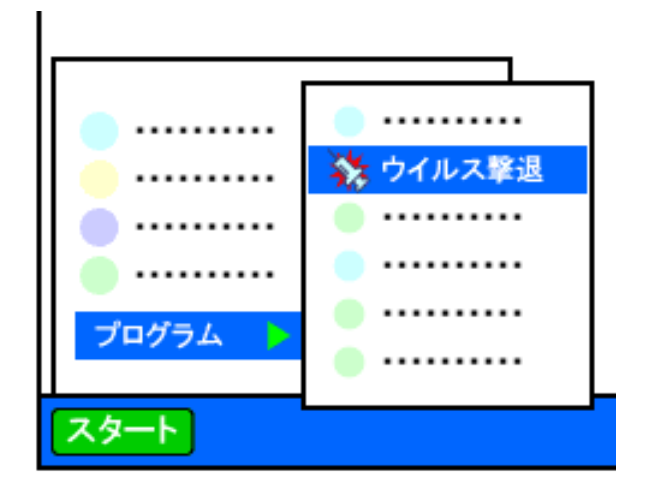

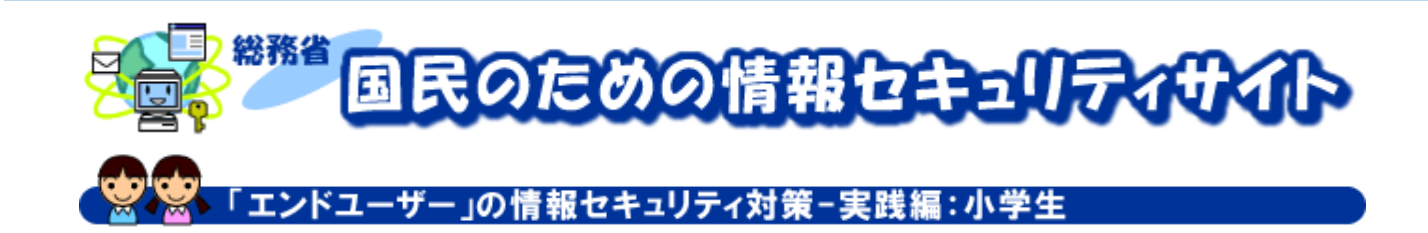

 $\overline{90}$ 

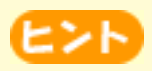

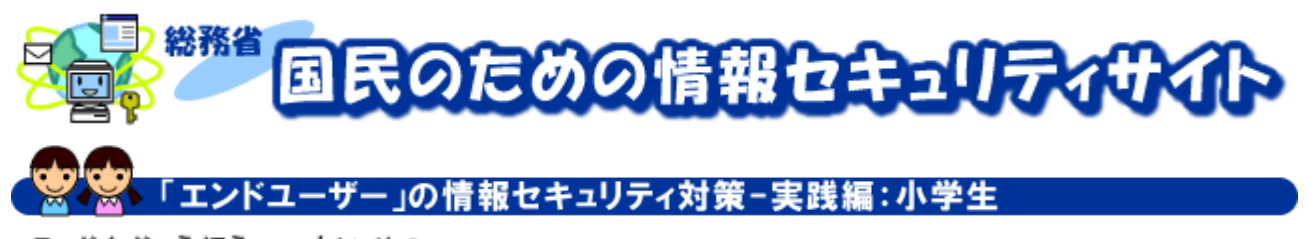

個人情報を大切にしよう

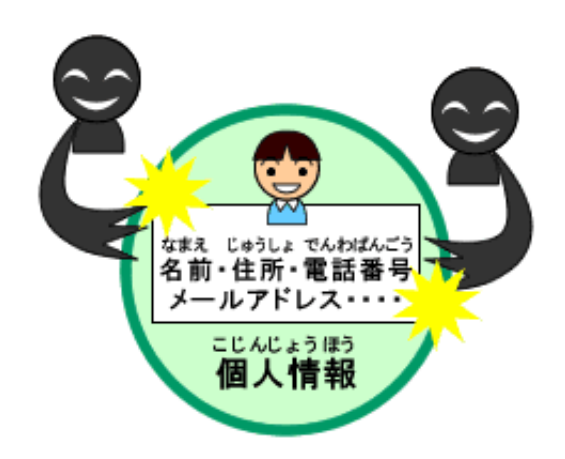

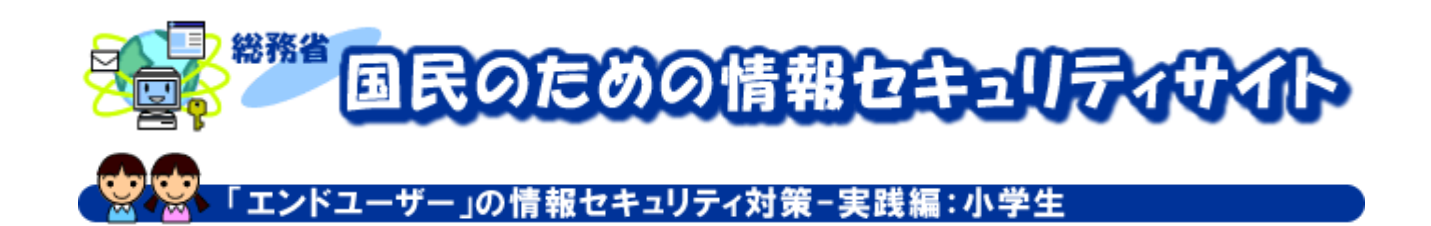

S N S

 $S$  N S  $\sim$ 

 $S<sub>N</sub>$  S N S

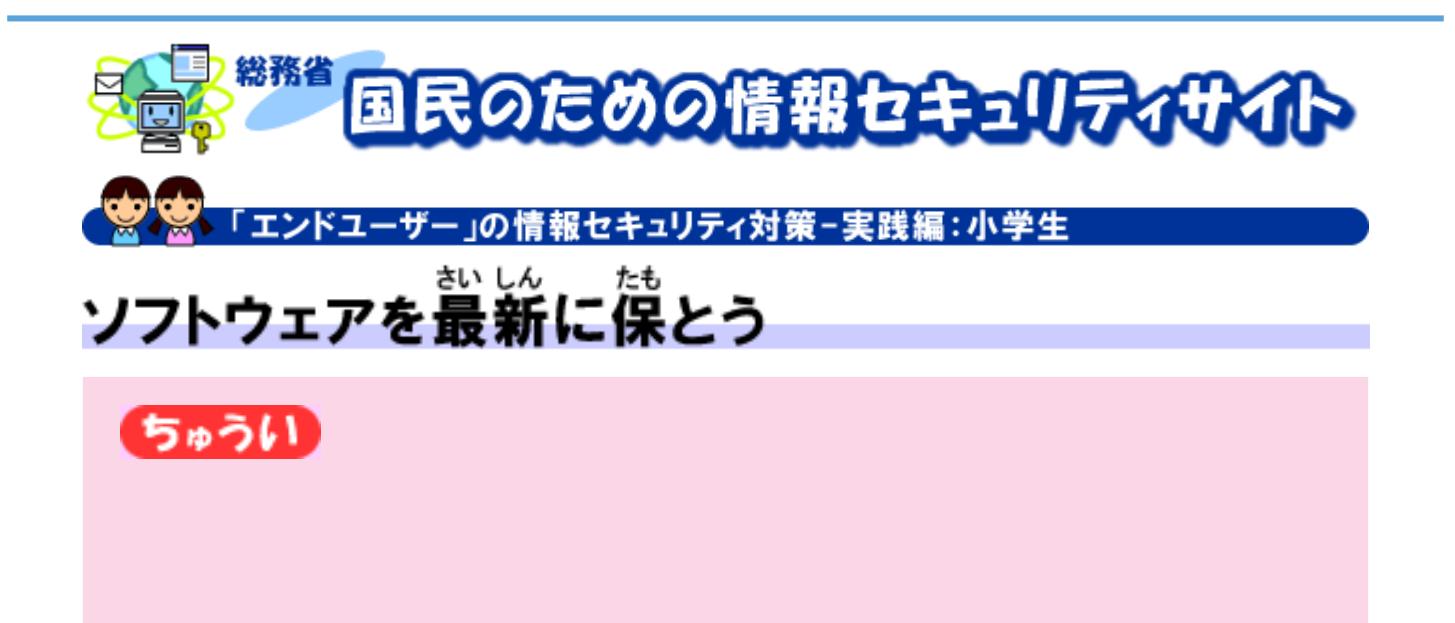

 $W_e$  b ( $\overline{O}$ 

 $\overline{\text{OS}}$ 

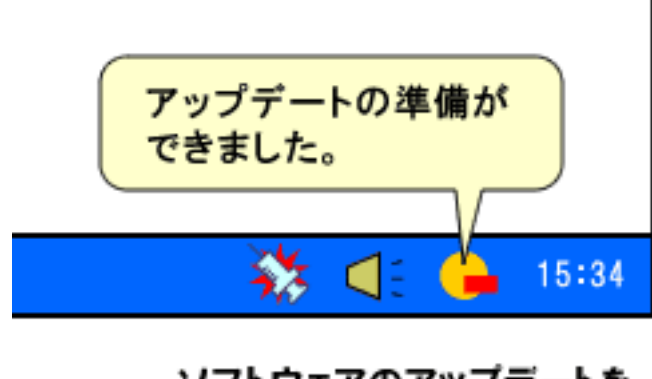

ソフトウェアのアップデートを しらせるアイコンとメッセージ

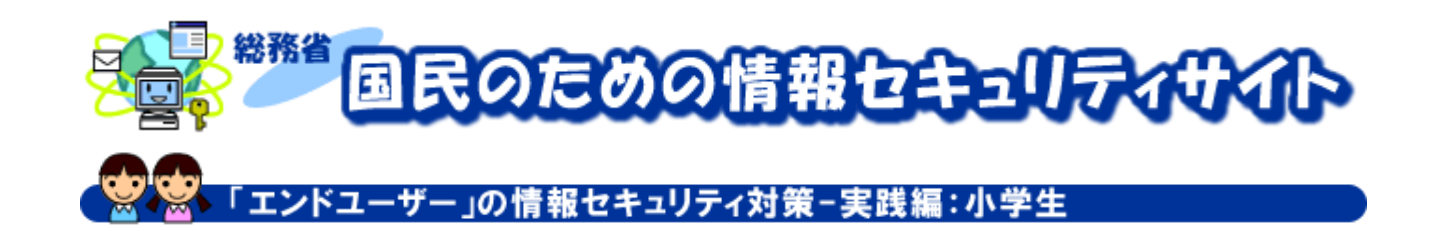

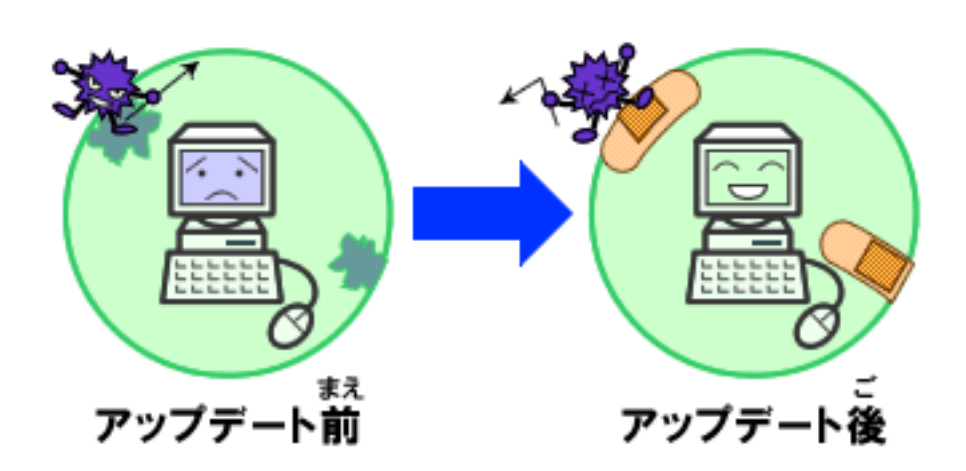

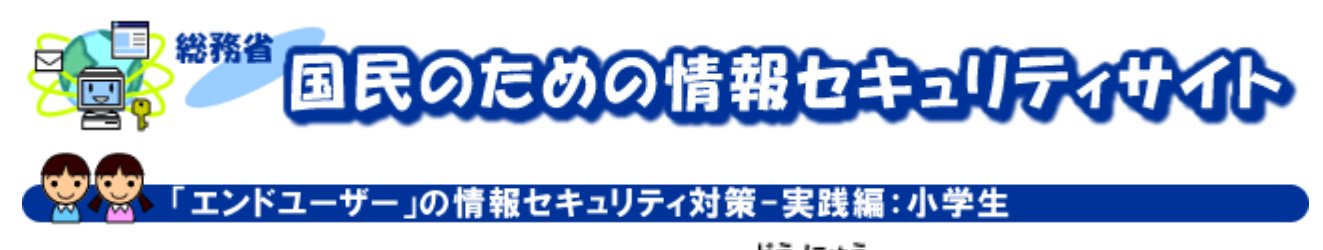

## パーソナルファイアウォールを導入しよう

 $\angle$  ADSL (エーエスエル)

 $\overline{\text{OS}}$ 

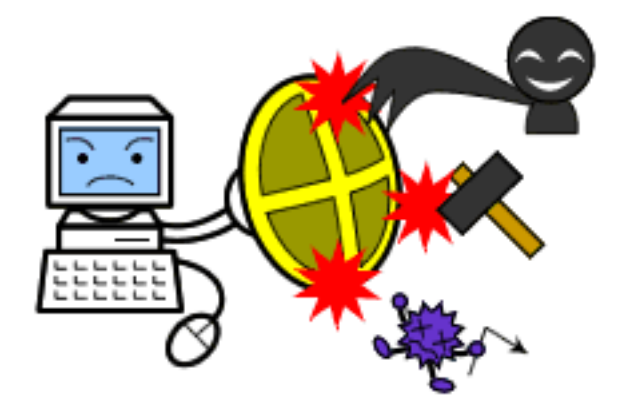

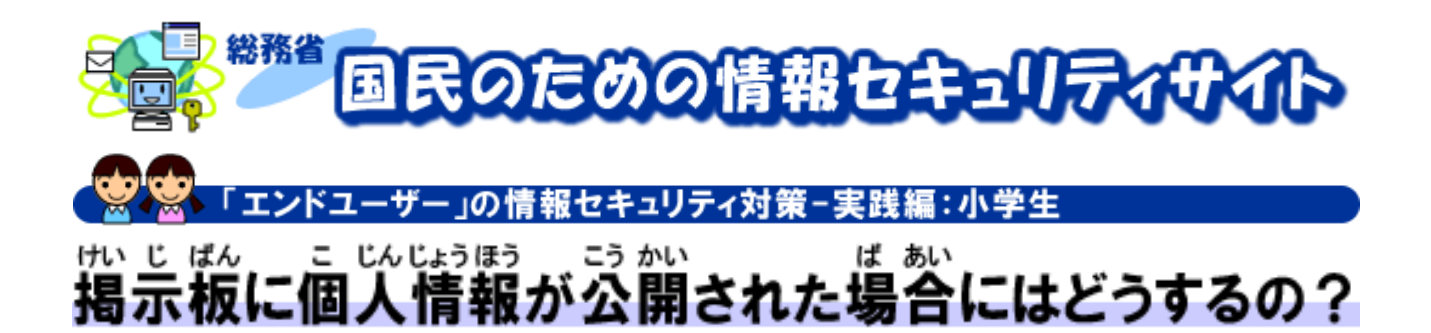

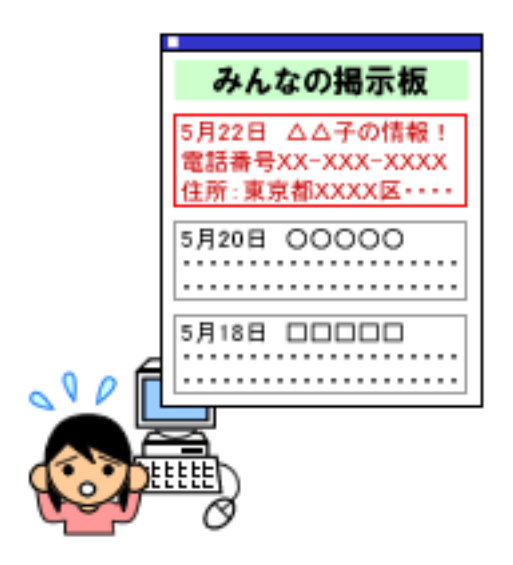